# Microprocessadores

Prof. Leonardo Barreto Campos 1

# **Sumário**

- Introdução;
- Arquitetura de Microprocessadores;
	- Unidade de Controle UC;
	- Unidade Lógica Aritméticas ULA;
- Arquitetura de von Neumann;
- Execução de uma Instrução;
- Velocidade de Desempenho;
- Bibliografia.

# **Arquitetura de Microprocessadores**

- O Microprocessador (Central Processing Unit CPU, ou Unidade Central de Processamento) pode executar uma grande variedade de funções úteis. As funções específicas que um microprocessador executa são ditadas por software.
- Um microprocessador possui duas unidades básicas:
	- A Unidade Lógica Aritmética (ULA), responsável pela realização das operações lógicas e aritméticas;
	- Unidade de Controle (UC): responsável pela decodificação e execução das instruções, fornecendo os sinais de temporização adequados para as diversas partes do processador e do próprio computador além de registradores para armazenamento da Informação Binária (dados, endereços e instruções);

# **Unidade de Controle**

- Coordena o computador inteiro na realização e na execução das instruções armazenadas de um programa
- A unidade de controle é como um maestro de orquestra pois não executa instruções de programa mas comanda outras partes do sistema para isso;

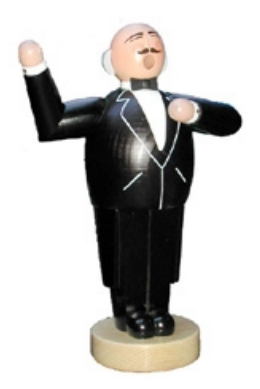

- A unidade de controle contém as instruções da CPU para executar comandos;
	- O conjunto de instruções, embutido nos circuitos da unidade de controle, é uma lista de todas as operações que a CPU é capaz de executar.

# **Unidade de Controle**

- **As CPUs que são fabricadas por empresas diferentes** têm conjuntos de instruções diferentes;
	- Até mesmo modelos diferentes de CPU fabricados pela mesma companhia podem ter, cada um, conjunto de instruções também diferentes;
- OBS: Quando uma nova CPU é desenvolvida, seu conjunto de instruções tem os mesmas instruções de sua antecessora, mais alguns comandos novos;

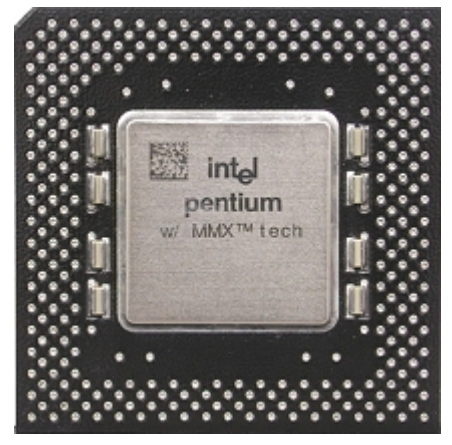

 Estratégia conhecida como Compatibilidade ascendente;

#### **Unidade Lógica Aritmética – ULA (Arithmetic Logic Unit – ALU)**

- Contém circuitos eletrônicos que executam todas as operações lógicas e aritméticas;
- Quando a unidade de controle encontra uma instrução que envolve operações aritméticas ou lógica, ela passa o controle para a ULA;
- A ULA realiza quatro tipos de operações ou cálculos matemáticos: +,  $-$ ,  $*$  /
- A ULA também executa operações lógicas ou comparações: > < ==

Ω.

sqrt

**CE** 

9

Calculadora Editar Exibir Ajuda

**MC** 

**MR** 

MS

#### **Unidade Lógica Aritmética – ULA (Arithmetic Logic Unit – ALU)**

- A ALU possui um grupo de registradores que são áreas de armazenamento temporário de alta velocidade localizados dentro da CPU;
- Os registradores são coordenados pela unidade de controle de modo que aceitem, guardem e transfiram instruções ou dados e façam comparações aritméticas ou lógicas em alta velocidade;
- Pense nos registradores como variáveis (posição de memória) de um programa em C que guardam dados a serem utilizados em alguma operação.

#### **A Unidade Central de Processamento (Central Processing Unit – CPU)**

 Vejamos como a CPU comunica-se com outras unidades funcionais:

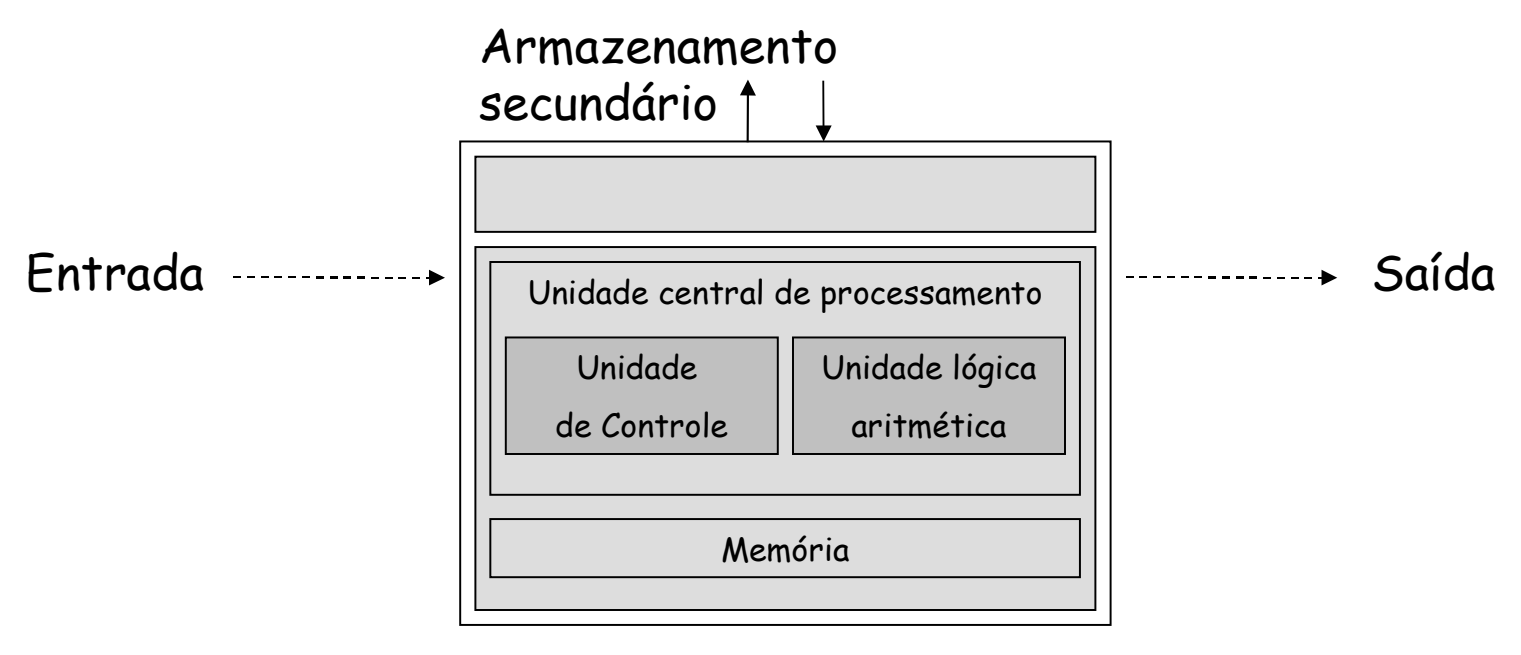

#### Processamento

#### **Arquitetura de von Neumann (1940)** A máquina original de von Neumann Memória principal que armazena dados e instruções Memória

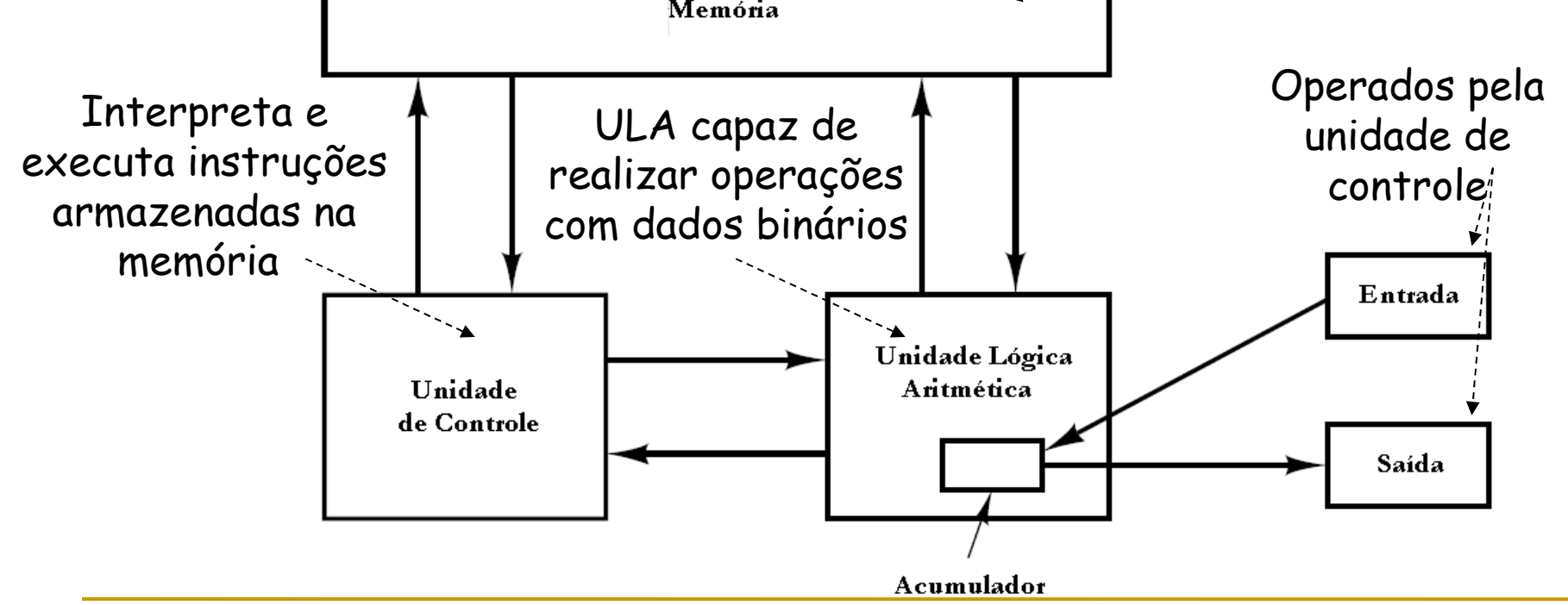

 Com raras exceções, todos os computadores atuais possuem essas mesmas funções e estrutura geral. Vejamos algumas considerações:

#### Memória:

- Consiste em mil posições (palavras) cada uma constituída de 40 bits.
- Cada número é representado por um bit de sinal e um valor de 39 bits;
- Uma palavra pode conter duas instruções de 20 bits, cada uma consiste em um código de operações (opcode) e de um endereço com 12 bits.

Armazenamento de um número:

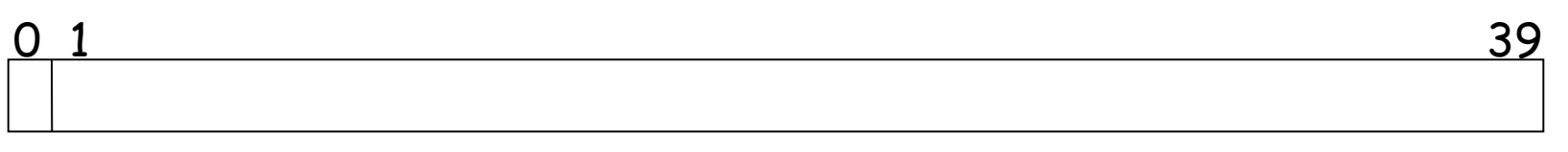

Bit de Sinal

Palavra para armazenamento de uma instrução:

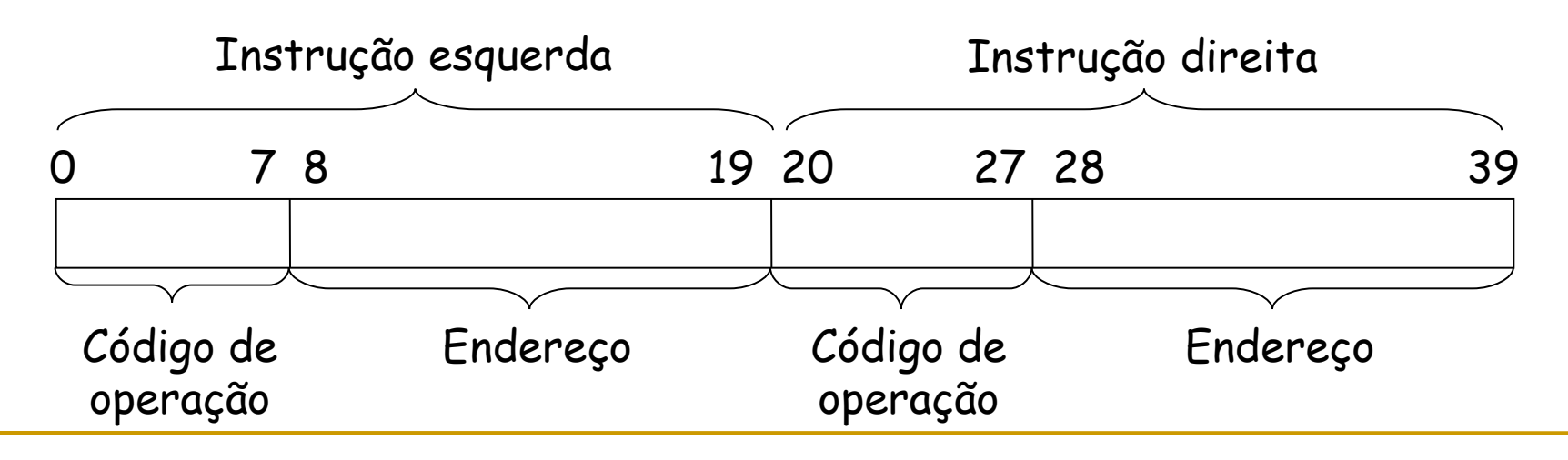

- Unidade de Controle:
	- Efetua a busca de instruções na memória e executando-as, uma de cada vez;
	- $\Box$  A ULA contém células de armazenamento denominadas registradores, classificados como segue:
		- Memory Buffer Registrer MBR: contém uma palavra com dados a ser armazenada na memória ou é utilizada para receber uma palavra de memória;
		- Memory Address Register MAR: especifica o endereço, na memória, da palavra a ser escrita ou lida no MBR;
		- **Instruction Buffer Register IBR: armazena temporariamente a** instrução contida na porção direita de uma palavra da memória;
		- Program Counter PC: contém o endereço de memória do próximo par de instruções;

- Acumulador e Quociente de Multiplicação:
	- Os acumuladores são utilizados para armazenar temporariamente os operandos e o resultado de operações efetuadas na ULA.
	- Como é efetuada a multiplicação de dois números com 40 bits, visto que a palavra é de 40 bits?
		- O resultado da multiplicação de dois números de 40 bits é um número de 80 bits;
		- Os 40 bits mais significativos são armazenados no acumulador;
		- Os 40 bits menos significativos são armazenados no quociente;

 Veja a seguir as quatro etapas executadas pela unidade central de processamento para cada instrução:

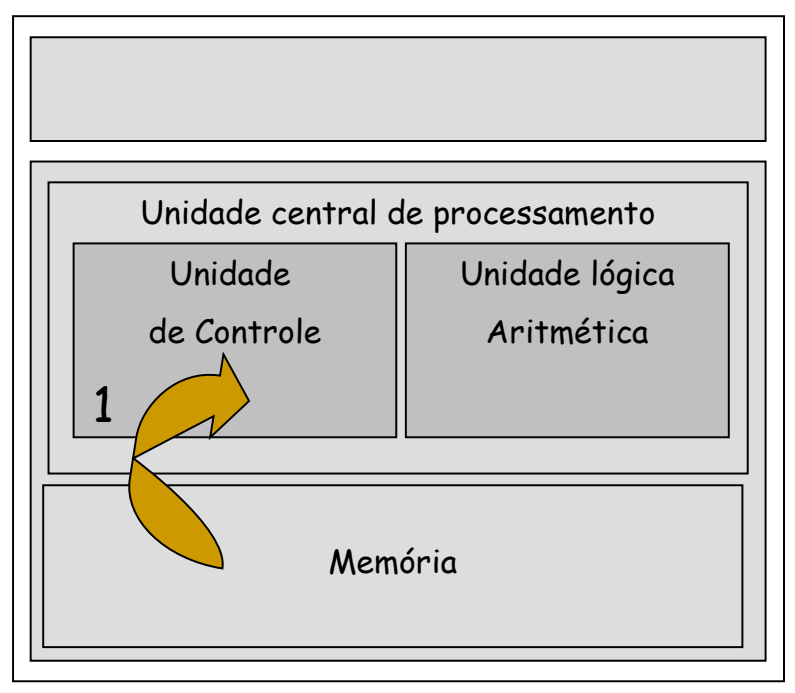

 **Etapa 1**: A unidade de controle busca (obtém) a instrução na memória e a coloca em um registrador;

 Veja a seguir as quatro etapas executadas pela unidade central de processamento para cada instrução:

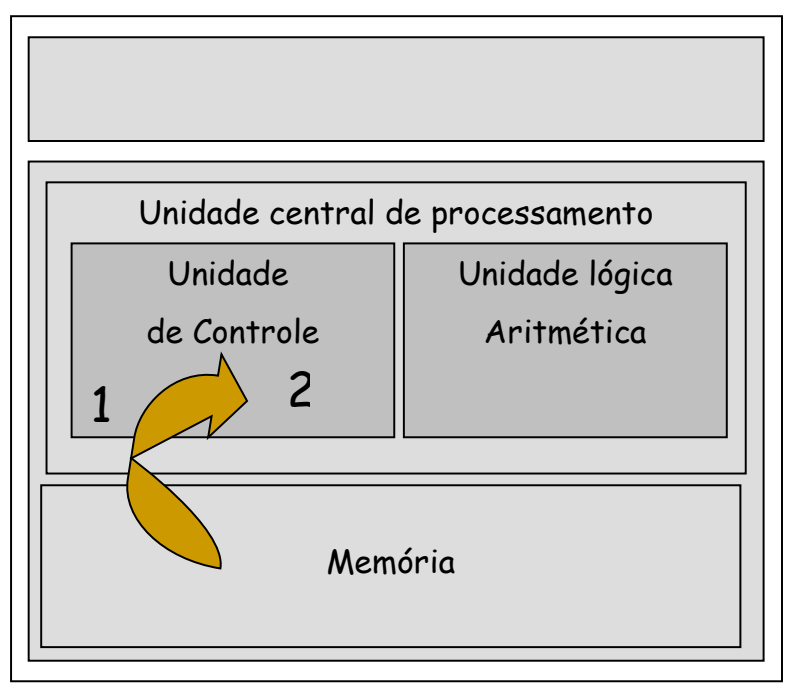

- **Etapa 2**: A unidade de controle decodifica a instrução (determina o que ela significa) e define a localização, na memória dos dados necessários;
	- Essas duas primeiras etapas são chamadas de tempo de instrução ou **I-time**.

 Veja a seguir as quatro etapas executadas pela unidade central de processamento para cada instrução:

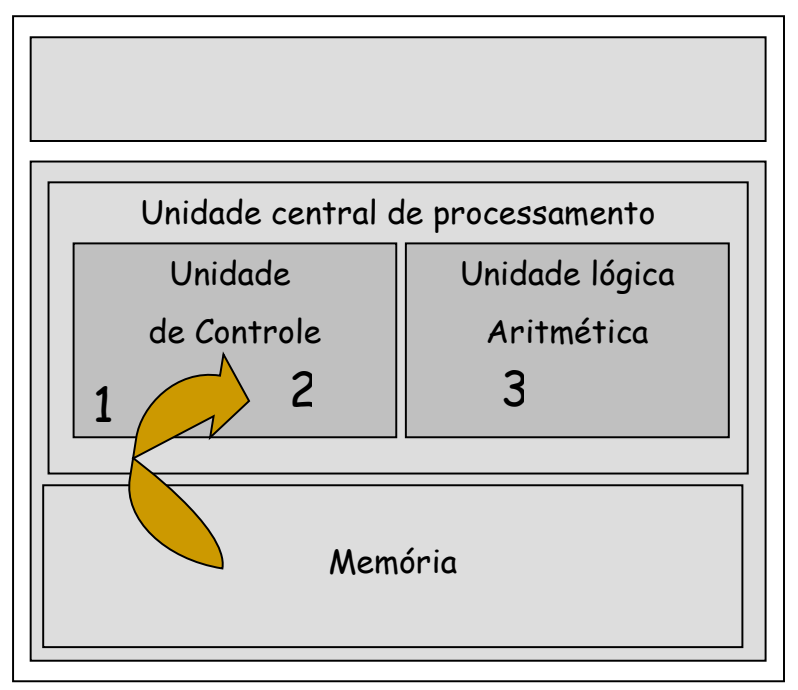

 **Etapa 3**: A unidade de controle transfere os dados da memória para os registradores da unidade lógica aritmética;

 Veja a seguir as quatro etapas executadas pela unidade central de processamento para cada instrução:

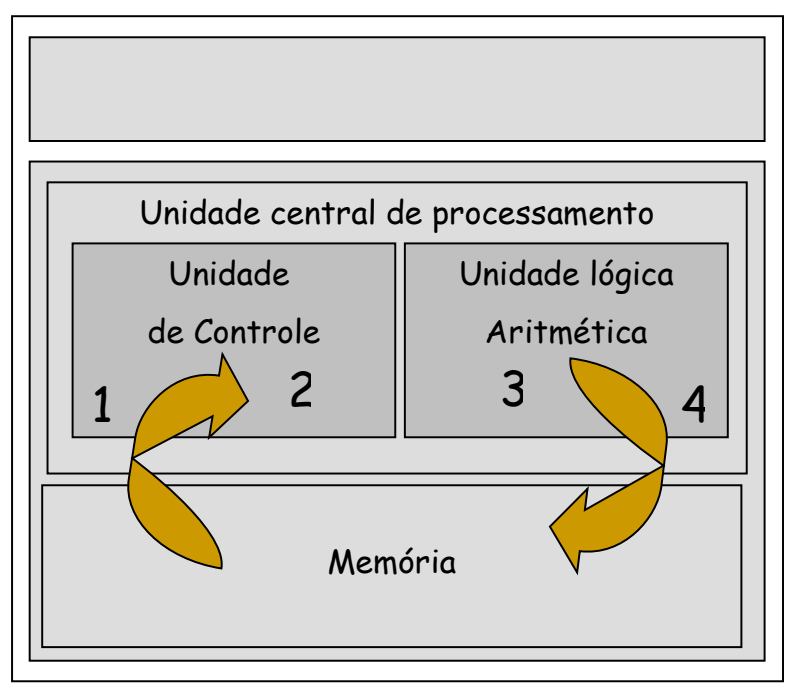

- **Etapa 4**: A unidade de controle armazena o resultado dessa operação na memória ou em um registrador;
	- As etapas 3 e 4 juntas são chamadas de tempo de execução ou **E-time**.

- Vários fatores podem fazer que CPUs já projetadas para um trabalho veloz tenham um desempenho ainda mais rápido, como:
	- Registradores;
	- Memória;
	- $C^{\alpha}$  Cache:
	- □ Clock;
	- Barramento;
	- Co-processador aritmético

- O tamanho dos registradores indica a quantidade de dados com a qual o computador pode trabalhar em um certo momento, portanto:
	- Quanto maior o tamanho da palavra, mais depressa o computador consegue processar um grupo de dados;
- Os registradores dos primeiros micros podiam armazenar dois bytes – 16 bits;
- Os computadores atuais trabalham com registradores de 32 e 64 bits;
	- Uma CPU com registradores de 32 bits será capaz de processar duas vezes mais rápido do que uma com registradores de 16 bits

- A quantidade de memória RAM é outro fator que tem efeito profundo sobre a potência de um computador;
- O computador não precisa carregar todo um programa para a memória, mas, quanto mais couber na memória, mais rápido será sua execução;
	- Memória virtual (disco rígido) é lenta;
	- Memória física (RAM) é rápida;
- Você pode aumentar a RAM de seu computador pessoal comprando módulos de memória suplementares para encaixá-la na placa-mãe;
	- O projeto da placa-mãe determina a quantidade máxima de memória que você pode instalar no computador;

- **Todo microprocessador tem um relógio (clock), mas a** principal finalidade dele não é manter a hora do dia;
- Em geral, compara-se o desempenho dos PCs a partir da velocidade do microprocessador(clock) normalmente expressada em gigahertz(GHz);
- A comparação direta entre velocidades de clock somente é significativa entre microprocessadores idênticos;
	- □ Por exemplo, Pentium IV de 2,4GHz e o Pentium IV de 1,6GHz

- Devemos ter cuidado ao comparar processadores de tecnologias distintas;
	- Por exemplo, não é correto afirmar que um Pentium 4 de 1,6GHz é mais rápido do que um PowerPC de 1,0GHz.
- Motivo: projeto interno dos microprocessadores; cada um realiza uma quantidade diferente de trabalho em cada um de seus pulsos de clock;
- Uma medida de velocidade mais precisa é a MIPS(one million instructions per second);
	- Alguns computadores podem usar cada pulso de clock de modo mais eficaz do que outros;

- Em 1965, um jovem engenheiro chamado Gordon Moore, um dos co-fundadores da Intel, fez uma audaciosa previsão:
	- "a densidade dos transistores em um chip de silício e, portanto, a potência de processamento do chip, iria se duplicar a cada 18 meses".

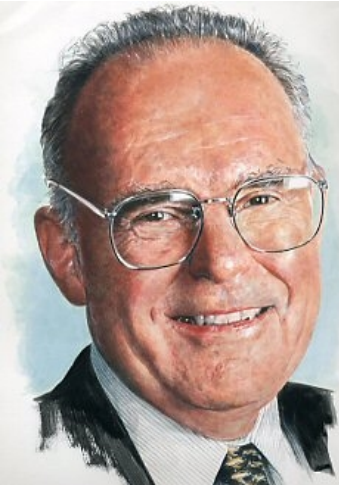

- A previsão do Dr. Moore passou a ser conhecida como a lei de Moore e mantém-se verdadeira há mais de 35 anos;
- Segundo alguns cientistas, a lei de Moore está chegando ao fim em decorrência a problemas técnicos(tamanho dos componentes do circuito);
	- Solução: computação quântica, molecular, com DNA, etc.

- Nos microcomputadores, o termo barramento referese aos percursos entre os componentes de um computador;
- O número de bits de dados que podem ser transmitidos simultaneamente chama-se largura de barramento;
	- Quanto maior a largura, mais dados podem ser transmitidos por vez.

- A largura do barramento de sistema depende do projeto da CPU, e normalmente tem o mesmo tamanho que o da palavra da CPU;
- Um tamanho maior de barramento significa que:
	- A CPU pode transmitir mais dados por vez, tornando o computador mais rápido;
	- A CPU pode referenciar números maiores de endereço de memória, permitindo mais memória;
	- A CPU pode suportar um maior número e variedade de instruções;

- Há dois tipos de barramentos principais em um computador:
	- O barramento de dados;
	- O barramento de endereços;
- O barramento de endereços é um conjunto de trilhas que conecta apenas a CPU e a memória e tudo o que transporta são endereços de memória;
	- O barramento de endereços determina o números máximo de endereços de memória;
	- Se o barramento de endereços pudesse transportar apenas 8 bits de cada vez, a CPU só poderia endereçar 256 bytes de memória;

- Quando a CPU precisa ler dados ou instruções armazenadas na memória, ela primeiro verifica se os dados estão na cache;
- Se os dados não estiverem lá, a CPU segue em frente para carregar os dados da memória comum para os registradores e carregá-os também na cache;
- Da próxima vez que a CPU precisar dos mesmos dados eles serão encontrados na cache, economizando tempo;

- Portanto, uma boa estratégia para a memória cache é armazenar dados que foram usados recentemente ou que sejam usados com mais frequência;
- A cache é uma técnica tão fundamental que os microprocessadores dispõem de **cache interna**;
	- Memória incorporada ao próprio processador, chamada de cache de nível 1 (L1);
	- O problema da L1 é o aumento no custo do processador, por isso, ela não costuma passar de 128K;
- Solução: Incluir uma memória **cache externa**, ou de nível 2 (L2) em chips separados;

# **Evolução dos Microprocessadores (Intel)**

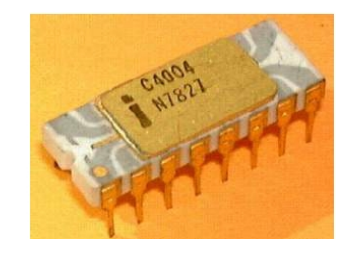

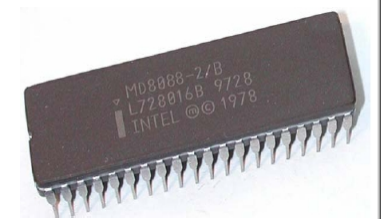

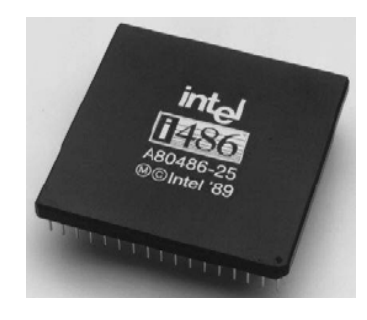

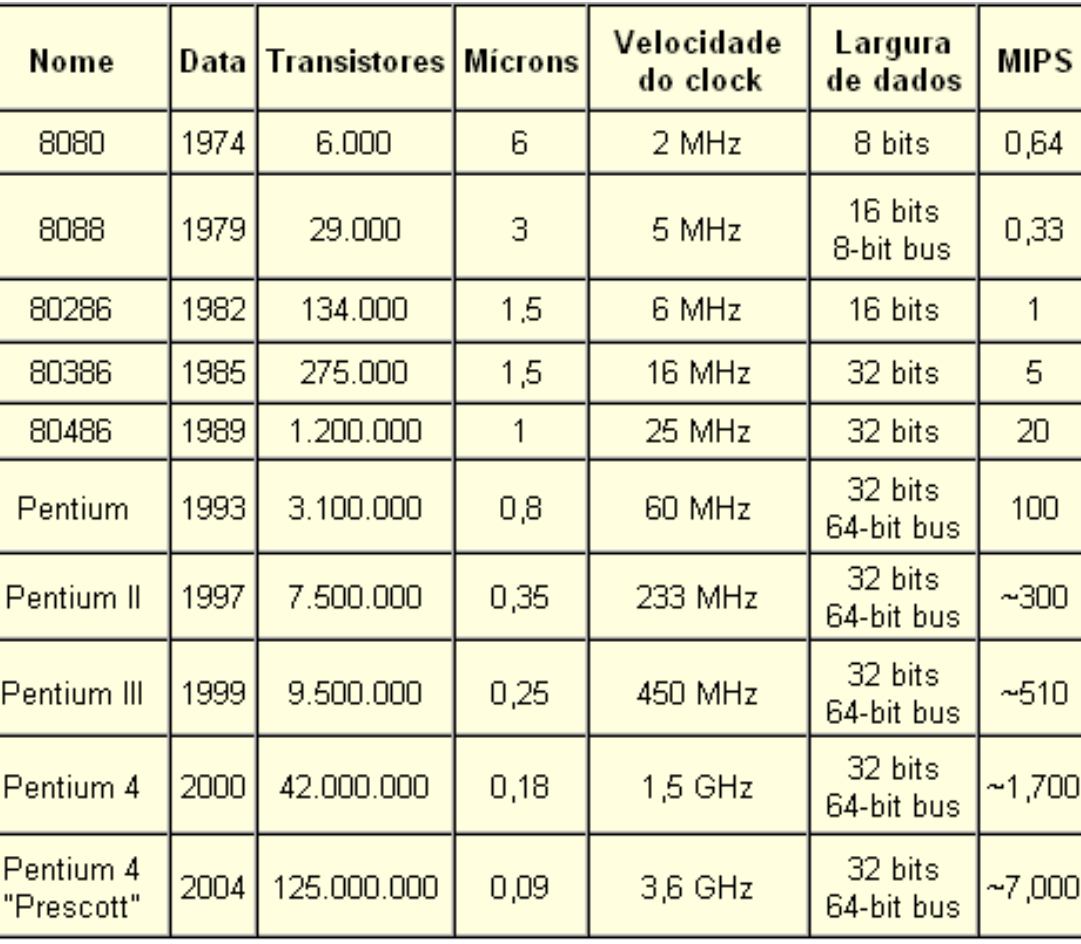

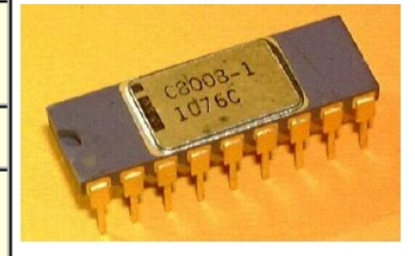

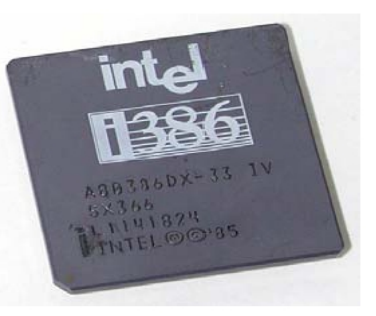

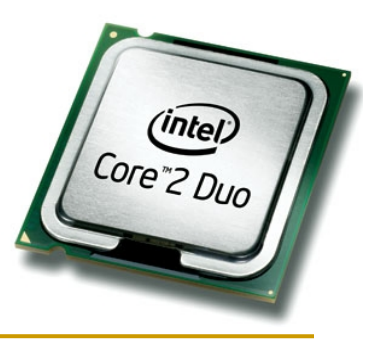

# **Bibliografia**

- Processo de fabricação de um microprocessador: http://www.youtube.com/watch?v=a4O5NdO\_1II
- CAPRON, H.L., JOHNSON, J. A. Introdução à Informática, Pearson Prentice Hall, SP, 2004;